## Arduino y protocolo de comunicacion SPI ´

Laboratorio de electrónica - 2C19

13 de Noviembre de 2019

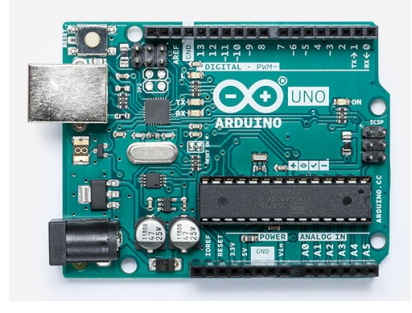

# Arduino UNO: Características

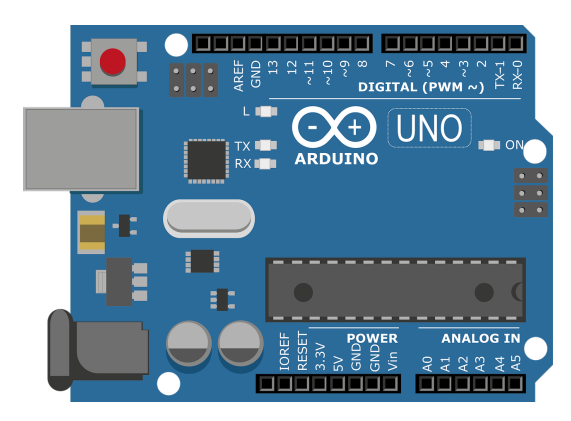

#### Características

- $\blacktriangleright$  ATmega328P
- $\triangleright$  16 MHz
- $\blacktriangleright$  5 V
- $\blacktriangleright$  14 D I/O (6 PWM)
- $\triangleright$  6 A I (10 bits)
- $\triangleright$  20 mA por cada I/O
- $\triangleright$  Conexión USB
- $\blacktriangleright$ Interfaz ICSP

```
Arduino UNO: Programación
```

```
void setup()
```
{

{

{

}

Es una función llamada al comienzo de la ejecución del programa. Inicializa variables, tipos de PIN, librerias, etc }

```
void loop()
```
La función corre luego de setup() en un *loop* continuo respondiendo a las instrucciones programadas }

```
float myFunction(int IN1, ...)
```
Puedo definir funciones arbitrarias y llamarlas desde loop()

#### Arduino UNO: digitalRead(),digitalWrite()

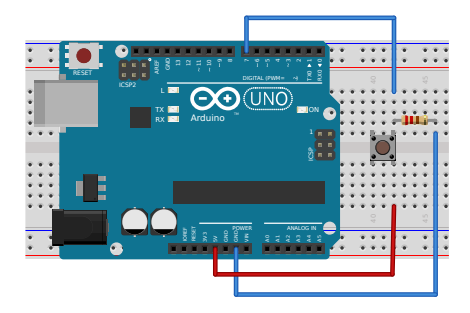

```
int ledPin = 13; // LED connected to digital pin 13
int inPin = 7: \frac{7}{10} pushbutton connected to digital pin 7
int val = \theta: // variable to store the read value
void setup() {
 pinMode(ledPin, OUTPUT); // sets the digital pin 13 as output
 pinMode(inPin, INPUT); // sets the digital pin 7 as input
}
void loop() {
 val = digitalRead(inPin); // read the input pin
 digitalWrite(ledPin, val); // sets the LED to the button's value
}
```
# Arduino UNO: analogRead()

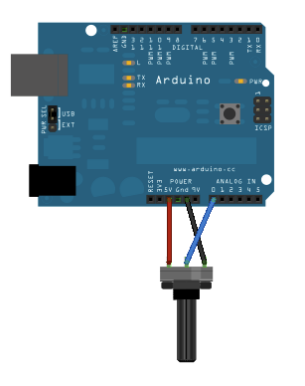

```
void setup() {
```
// initialize serial communication at 9600 bits per second: Serial.begin(9600);

```
}
```

```
// the loop routine runs over and over again forever:
void loop() {
 // read the input on analog pin 0:
 int sensorValue = analogRead(A0);
 // print out the value you read:
 Serial.println(sensorValue);
 delay(1); // delay in between reads for stability
}
```
- $\triangleright$  nombre de pines analógicos: A0 a A5 (10 kS/s)
- $\triangleright$  comunicación serie exclusiva para la PC

### Arduino UNO: analogWrite()

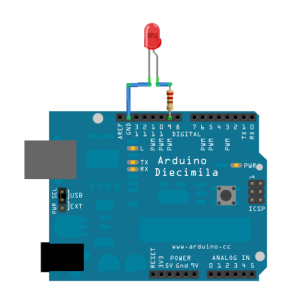

```
int ledPin = 9' // LED connected to digital pin 9
void setup() {
 // nothing happens in setup
}
void loop() {
 // fade in from min to max in increments of 5 points:
 for (int fadeValue = 0 : fadeValue <= 255; fadeValue += 5) {
   // sets the value (range from % to 255):
   analogWrite(ledPin, fadeValue);
   // wait for 30 milliseconds to see the dimming effect
   delay(30);
  }
 // fade out from max to min in increments of 5 points:
 for (int fadeValue = 255 ; fadeValue >= 0; fadeValue -= 5) {
   // sets the value (range from 0 to 255):
   analogWrite(ledPin, fadeValue);
   // wait for 30 milliseconds to see the dimming effect
   delay(30);
  }
}
```
 $\triangleright$  pines PWM: 3, 5, 6, 9, 10, 11 @490 Hz (pins 5 and 6: @980 Hz)

# *Serial Peripheral Interface* (SPI)

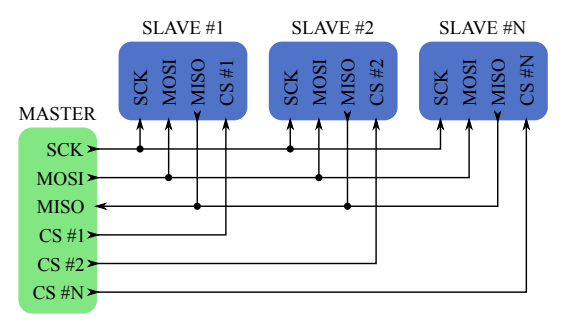

#### Ventajas

- $\triangleright$  Más rápido que otros protocolos seriales *async*
- $\blacktriangleright$  Un shift register puede recibir los datos
- I Soporta varios *slaves*

SCK *Serial Clock* MOSI *Master Output Slave Input* MISO *Master Input Slave Output* SS *Slave Select*

#### Desventajas

- $\blacktriangleright$  Requiere más cables
- ► El *master* es el único que controla la comunicación
- ▶ Un SS por cada *slave*

*Serial Peripheral Interface* (SPI)

#### El estandar SPI es flexible ´

- $\blacktriangleright$  Permite determinar la velocidad
- $\blacktriangleright$  *i*MSB o LSB primero?
- ► *Clock*: ¿espera abajo o arriba?
- **►** *Clock*: ¿ascendente o descendente?

Hay que mirar las especificaciones del componente para escribir el programa de comunicación

SPI.beginTransaction(SPISettings(14000000, MSBFIRST, SPI MODE0)); (ver Arduino  $\rightarrow$  SPIS ettings)

*Serial Peripheral Interface* (SPI)

#### Conexiones

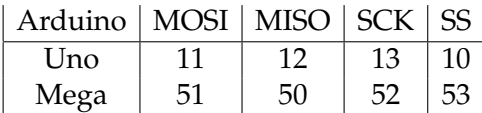

ICSP Mismas conexiones, accesible para los módulos

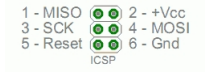

## MCP41xxx: Potenciómetro digital

#### Features

- · 256 taps for each potentiometer
- . Potentiometer values for 10 kO 50 kO and  $100 kQ$
- · Single and dual versions
- SPI™ serial interface (mode 0.0 and 1.1)
- + ±1 LSB max INL & DNL
- Low power CMOS technology
- 1 µA maximum supply current in static operation
- · Multiple devices can be daisy-chained together (MCP42XXX only)
- · Shutdown feature open circuits of all resistors for maximum power savings
- · Hardware shutdown pin available on MCP42XXX only
- · Single supply operation (2.7V 5.5V)
- Industrial temperature range: -40°C to +85°C
- Extended temperature range: -40°C to +125°C

#### **Block Diagram**

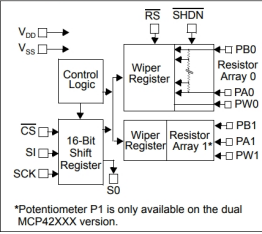

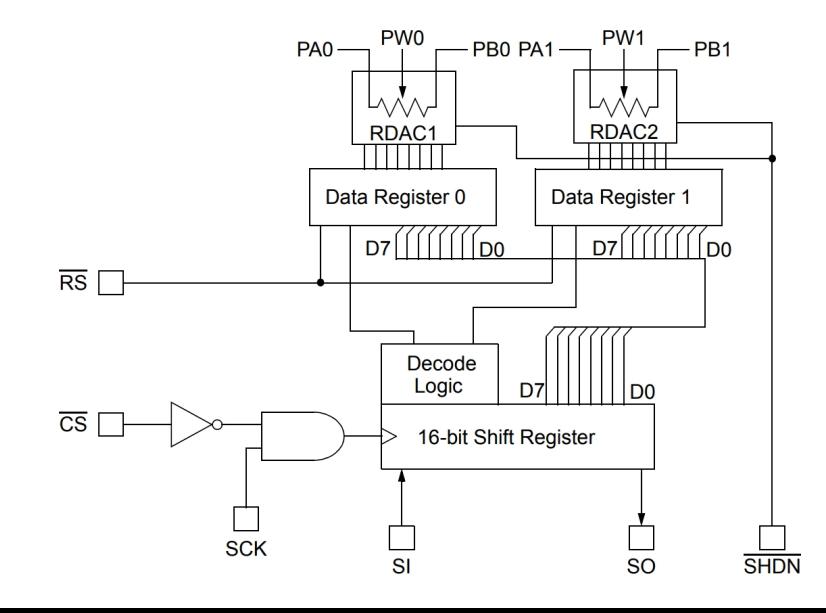

## MCP41xxx: Potenciómetro digital

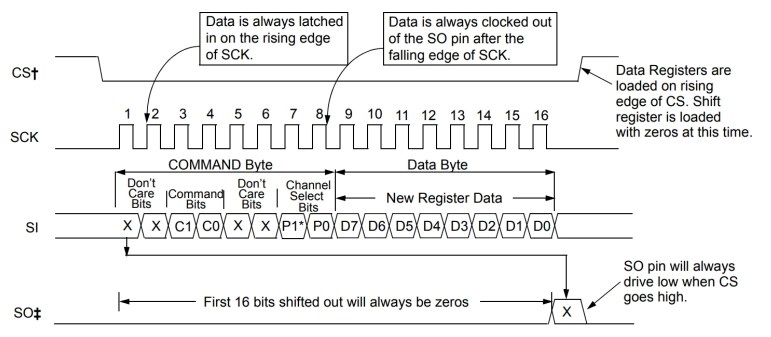

† There must always be multiples of 16 clocks while CS is low or commands will abort.

# The serial data out pin (SO) is only available on the MCP42XXX device.

\* P1 is a 'don't care' bit for the MCP41XXX

# AD5206: Ejemplo

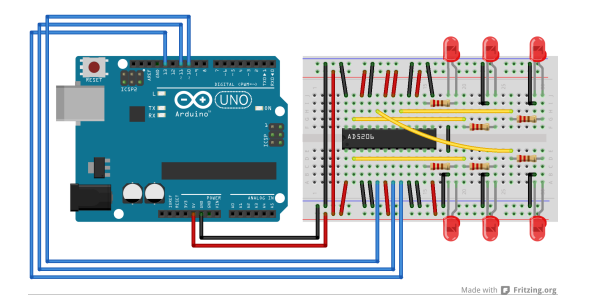

#### digitalPotWrite()

void digitalPotWrite(int address, int value) { seleccionarChip(); esperar; transferirAddress(); transferirValue(); esperar; soltarChip(); }

# AD5206: Ejemplo

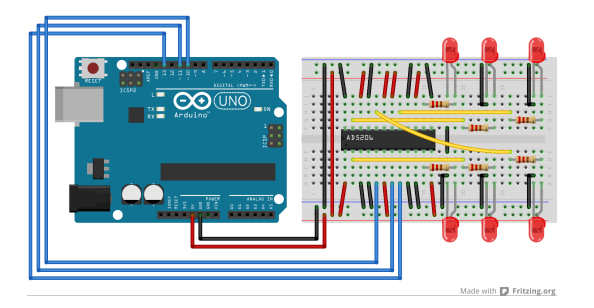

#### setup()

#include <SPI.h>

const int slaveSelectPin = 10;

void setup() {

}

pinMode(slaveSelectPin, OUTPUT); // pin 10 es salida

SPI.begin(); // inicializa SPI

# AD5206: Ejemplo

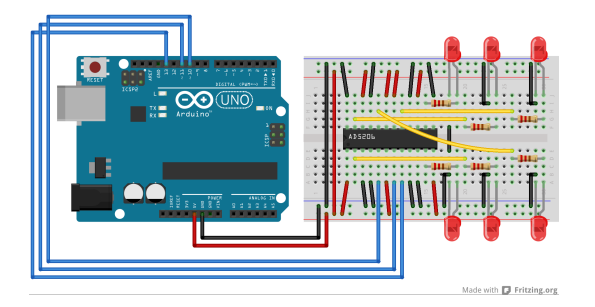

#### loop()

void loop() { digitalPotWrite(address, value); // fijo una posición del wiper esperar; }